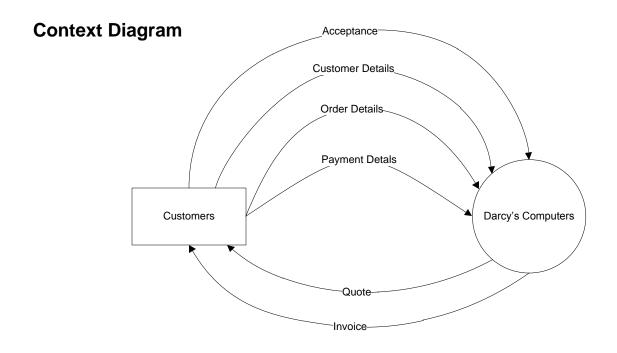

## 1<sup>st</sup> Level DFD (Data Flow Diagram)

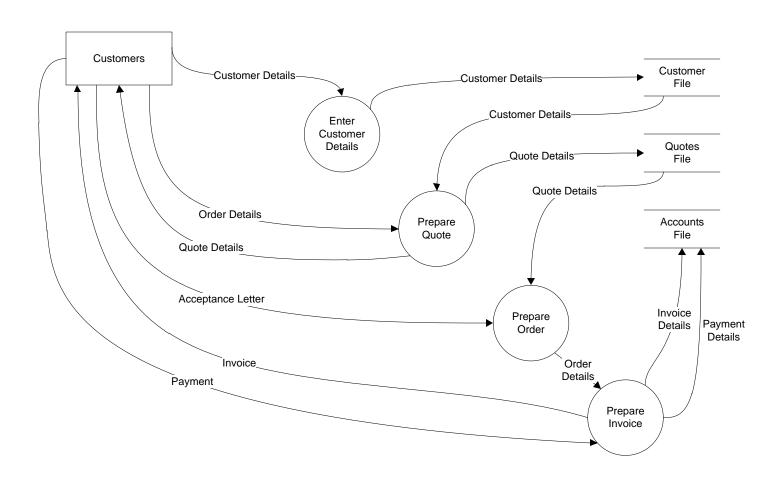